## **4. VAJA: SIMULACIJA KONTINUIRNEGA BIOPROCESA**

Datum: 1.12.2006

## **1. OSNOVE**

Imamo bioreaktor, kjer je F<sub>v</sub>=F<sub>iz</sub>, zato je  $\frac{dv}{dt} = 0$  $\frac{dV}{dt} = 0$ . Zaradi poenostavitve predpostavimo idealno pomešanje c(v reaktorju)= $c_{iz}$ .

 $F_V c_V - F_{iz} c_{iz} \pm rV$ *dt*  $\frac{d(cV)}{dt}$  =  $F_V c_V$  −  $F_{iz} c_{iz}$  ± *r*V (  $\pm$  zaradi tega, ker je odvisno ali pišemo bilanco za S ali P)

Glede na to, da je v stacionarnem stanju  $\frac{d(c \vee c)}{dt} = c \frac{d \vee c}{dt} + V \frac{d c}{dt} = 0$  $V \frac{dc}{dt}$ *dt*  $c \frac{dV}{dt}$ *dt*  $\frac{d(cV)}{dt} = c \frac{dV}{dt} + V \frac{dc}{dt} = 0$  (dV=0, dc=0), velja  $F_V c_V = F_{iz} c_{iz} \pm rV$ 

{Example BIOREACT}

{Fermentation in a bioreactor either batch, fedbatch or continuous.} {The flow rates F0 and F1 need to be set correctly for each reactor type.}

{Flow rates are initially set to zero. They can be switched on by changing their values. A chemostat would have  $F0=F1$ , a batch reactor  $F0=F1=0$  and a fedbatch F1=0}

{A steady state X-D curve for a chemostat can be made using the Parametric Run feature, but the statement F1=F0 needs to be activated in the program by removing the brackets. Make sure the steady state is actually reached.}

{Biokinetic parameters}

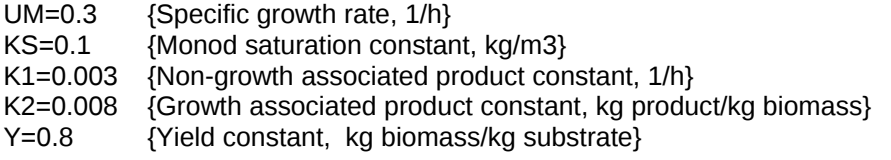

{Feed and flow conditions}

SF=10 {Substrate conc. in feed, kg/m3} F0=0.1 {Feed flow rate, m3/h} F1=0 {Outlet flow rate, m3/h}

METHOD Auto STARTTIME=0 STOPTIME=50

## **2. NALOGA**

S pomočjo računalniške simulacija kontinuirnega procesa s spreminjanjem D poiskati vrednost, pri kateri izpiramo biomaso, določiti stacionarne vrednosti X in S, ter čas, potreben za vzpostavitev stacionarnega stanja.

## **3. APARATURA**

Računalnik in program Berkeley Madonna.

**4. MERITVE IN IZRAČUNI**

 $F_0 = F_1$ spreminjali smo  $F_0$ :

| - -<br><b>ARA A</b>                                  |     |     | . .            |    |      |
|------------------------------------------------------|-----|-----|----------------|----|------|
| $\overline{\phantom{0}}$<br>_<br>.<br>г օ−<br>-<br>- | v.ı | 0,2 | $\sim$<br>U.ZJ | ാറ | 0,30 |

Ker je D=F/V, smo z večanjem F (pri konstantnem V) torej večali tudi D

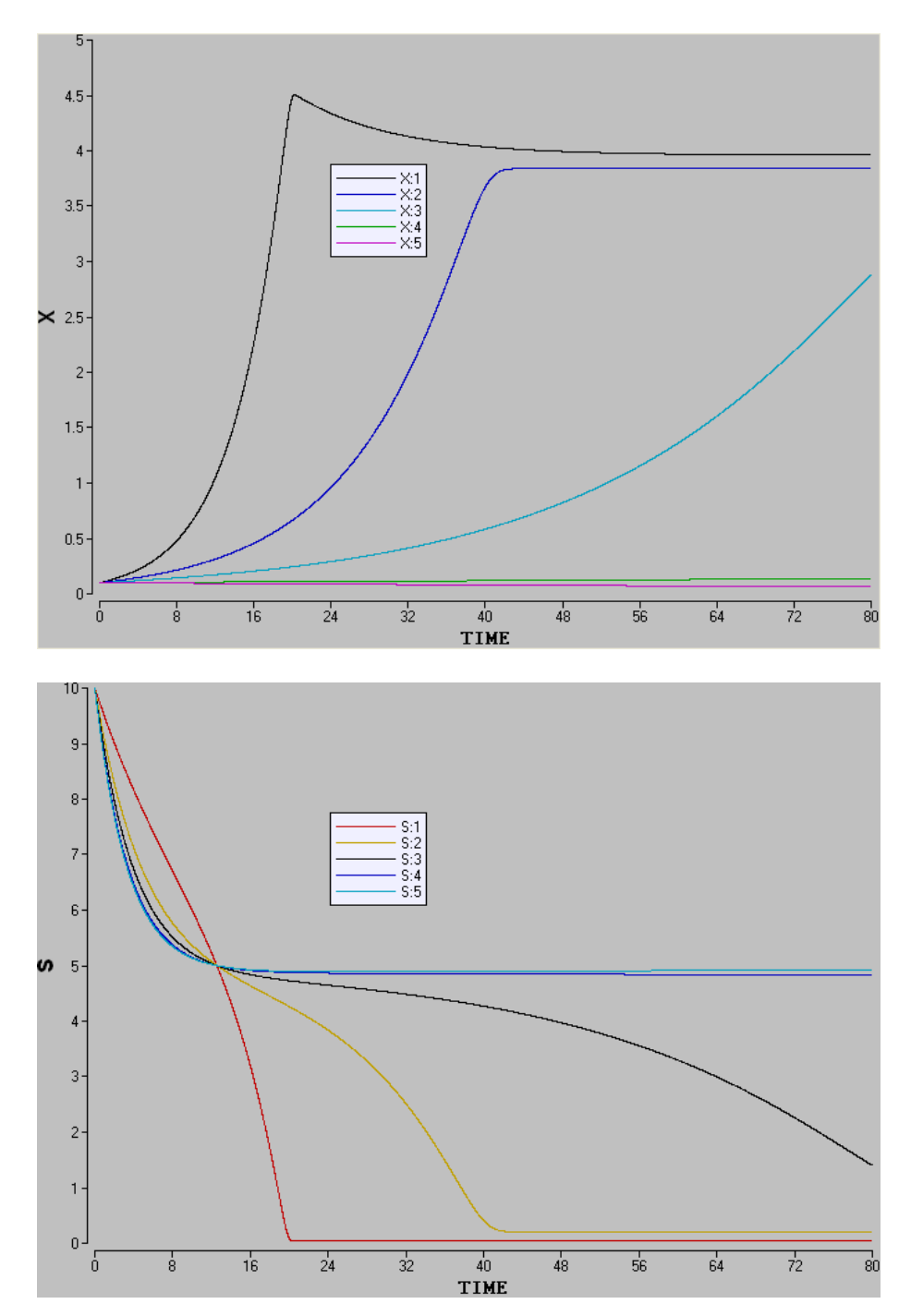

Vidimo, da se z večanjem  $F_0$  začne izpiranje biomase (X), najhitreje je to pri  $F_0$ =0.3. Ko pride do izpiranja biomase, pride tudi do izpiranja substrata.